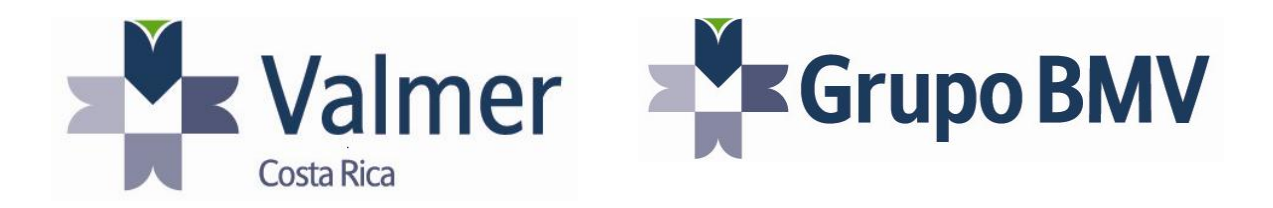

# *Fondos de Inversión Abiertos ANEXO 4.8*

**VERSIÓN AGOSTO 2011 COSTA RICA**

# **CONTENIDO**

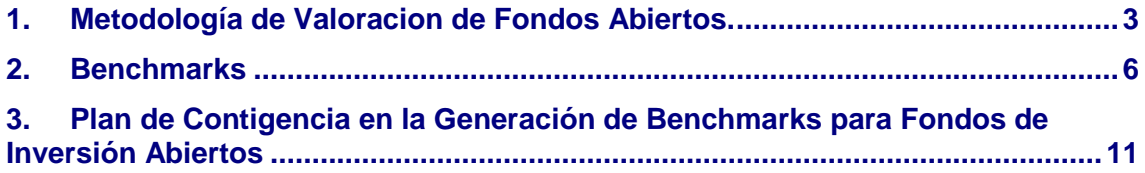

# <span id="page-2-0"></span>**1. Metodología de Valoracion de Fondos Abiertos.**

El cálculo del Valor de la participacion de los fondos de inversion Abiertos, se basa en los siguientes insumos, la única información utilizada para la Generación de vector de precios de Fondos Abiertos es aquella proporcionada por las sociedades administradoras a la SUGEVAL.

#### **INSUMOS**

#### **Fuente**

- 1. Informacion diaria extraída de la Sugeval con el siguiente orden de prioridad;
	- a. Se extrae via webservice, de SUGEVAL [https://aplicaciones.sugeval.fi.cr/WS/WebServiceFI/wsInformacionFondosInver](https://email.bursatec.com.mx/owa/redir.aspx?C=e60654aefe1f4d2d94c3a43afb6ba1ac&URL=https%3a%2f%2faplicaciones.sugeval.fi.cr%2fWS%2fWebServiceFI%2fwsInformacionFondosInversion.asmx) [sion.asmx](https://email.bursatec.com.mx/owa/redir.aspx?C=e60654aefe1f4d2d94c3a43afb6ba1ac&URL=https%3a%2f%2faplicaciones.sugeval.fi.cr%2fWS%2fWebServiceFI%2fwsInformacionFondosInversion.asmx)
	- b. Ó del sitio [http://www.sugeval.fi.cr/informesmercado/Paginas/InformesDiariosFondosdeInv](http://www.sugeval.fi.cr/informesmercado/Paginas/InformesDiariosFondosdeInversion.aspx) [ersion.aspx](http://www.sugeval.fi.cr/informesmercado/Paginas/InformesDiariosFondosdeInversion.aspx)
- 2. La información consignada en la SUGEVAL correponde al cierre del día anterior por lo que la publicacion del vector corresponde al valor de cierre del día anterior.

#### **Horarios de consulta**

3. La consulta de la informacion se hará a las 12:00 pm.

#### **Criterios Aplicables**

- 4. Valmer se limita a tomar de la SUGEVAL los insumos necesarios para el cálculo del valor de participación, en caso de algún error, será responsabilidad de cada Sociedad de Fondos de Inversión.
- 5. Para identificar cada fondo de inversión abierto se utilizará el "Identificador" el cual aparecerá como ISIN y SERIE dentro del vector, exepto los fondos seriados que se respetará la serie que aparece en la información extraída de SUGEVAL.

Los códigos SUGEVAL se conservarán quedando de la siguiente manera:

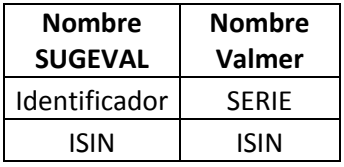

- 6. Para el nemo instrumento se asignarán 3 tipos de "nemotécnico":
	- a. fa= Fondos de inversion abierto colones.
	- b. fa\$= Fondos de inversion abierto dólares
	- c. fae= Fondo de inversion abierto euros.
- 7. El nemo emisor, se tomarà el asigando por la Bolsa Nacional de Valores, en los casos que la SAFI no posea designación por parte de la BNV, Valmer le asignarará un nemo compuesto por 5 caracteres máximo.

- 8. En el caso de no existir insumos para el cálculo del valor de participación a la hora establecida en el punto 3, el valor de participación se calculará mediante el "Benchmark", calculado mediante la metodología descrita en el punto 2 del presente anexo.
- 9. Para el caso de que un fondo sea reclasificado debido al cambio de sus características, existen dos alternativas:
	- a. Eliminar el efecto del fondo en el rendimiento del benchmark del cual sale y reclasificar el fondo en la categoría que le corresponde, o
	- b. No modificar el efecto del fondo en el rendimiento del benchmark del cual sale y reclasificar el fondo en la categoría que le corresponde.

La primera alternativa causará una distorsión en el histórico la cual podría afectar las mediciones de rendimiento de los interesados en usar dicha métrica como referencia por lo que la segunda alternativa es la que se seguirá.

#### **PROCESO**

- 1. El proceso diario comienza con la extracion del archivo desde el webservice de la SUGEVAL, este archivo se extrae al medio día, por lo que la información de los fondos abiertos se generará con un dia de atraso.
- 2. El proceso continúa con el cálculo del valor de participación, donde se procede a dividir el activo neto entre el total de participaciones generando el Valor de participacion.
- 3. Para los casos en lo que no se cuente con información publicada, se calculará un precio aplicando el "Benchmark".

#### **Criterios Aplicables al proceso**

- 4. No se actualizará la base de datos con precios reales que se publiquen a una fecha posterior a la fecha y hora de cálculo del benchmark.
- 5. Los fondos cuyo precio es calculado por medio del benchmark, se identificarán en el vector con el valor "0" en el campo "Forma de Cálculo", y para los fondos cuyo precio se obtuvo en base a información publicada en la SUGEVAL, se identificarán con el valor "1".
- 6. El valor de participación se revelará en el campo precio monetario.
- 7. Se realiza un proceso de validación que corrobore que la variación de los precios corresponda en todos los casos al movimiento de las variables que determinan su precio. Dicho proceso consiste en verificar que una vez aplicado el rendimiento del benchmark para aquellos fondos sin precio a una fecha determinada (momento *t*), muestren una variación igual al valor del benchmark.
- 8. El procedimiento de objeciones tiene como fin dar una herramienta a los usuarios del vector a modificar algún nivel que Valmer haya determinado para la valoración de algún instrumento. Tras la publicación del vector preliminar, aproximadamente a las 14:30 horas, los usuarios tienen el derecho de objetar la determinación del precio de algún instrumento del vector a través de un formato definido, al cual pueden acceder a través del website de Valmer. Un Comité de Objeciones determinará si la objeción procede o no, dando respuesta al cliente por correo electrónico con el argumento al cliente de por qué si o no procede la objeción. Este mecanismo puede proceder sólo si algún precio fue objetado antes de transcurridos los 30 minutos posteriores a la liberación del vector preeliminar. De ser aceptada la objeción será comunicada a todos los usuarios por

medio de la página WEB, ya que implica modificaciones de algún precio del vector previo respecto al vector definitivo.

9. El horario aproximado en el que se concluye el proceso anteriormente definido es a las 15:00 horas con lo que se pondrá inmediatamente en el website de Valmer el vector definitivo.

# <span id="page-5-0"></span>**2. Benchmarks**

Para los fines de este documento definiremos a un índice como un calculo que captura las características y movimientos representativos de las Categorías de Fondos de Inversión, así como dar una medida del rendimiento que este conjunto de activos ha presentado durante un periodo de tiempo determinado.

Debido al interés que los participantes del mercado, tienen en conocer de manera acertada y objetiva el comportamiento de sus portafolios, han recurrido a buscar referencias de mercado, las cuales les permitan comparar el desempeño y/o la exposición al riesgo de sus posiciones. De manera natural, los diferentes índices existentes en el mercado han sido utilizados para tratar de cumplir esta función.

Los Benchmarks para los Fondos de Inversión Abierto en Costa Rica son:

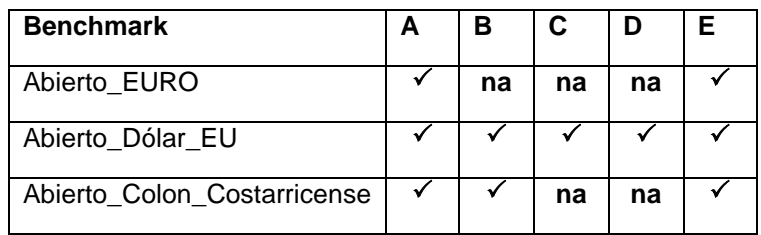

- A. Mercado de Dinero
- B. Ingreso
- C. Megafondo
- D. Accionario
- E. Crecimiento

#### **Criterios Aplicables**

Los Benchmarks será construidos en base a la información diaria publicada por las Sociedad Administradora de Fondos de Inversión inscritas ante la SUGEVAL y se agruparan de acuerdo al cuadro anterior.

En caso de que no se tenga la información suficiente y necesaria para el cálculo del índice se tomarán las medidas correspondientes para darle continuidad al Benchmark.

Todos los casos que por razones que impidan la continuidad de la generación del Benchmark se resolverán de acuerdo a lo establecido en la sección "3.3 Plan de Contigencia para la Distribución del Vector" de la metodología del vector de precios publicada en nuestra página la cual se puede consultar en la liga [http://www.valmercostarica.com/CR/PDF/Vector\\_de\\_Precios\\_COSTA\\_RICA\\_Actualizacion](http://www.valmercostarica.com/CR/PDF/Vector_de_Precios_COSTA_RICA_Actualizacion_Sep09-1.pdf) [\\_Sep09-1.pdf](http://www.valmercostarica.com/CR/PDF/Vector_de_Precios_COSTA_RICA_Actualizacion_Sep09-1.pdf)

#### **Proceso**

- 1. Se obitiene los datos de la fuente antes descrita (SUGEVAL).
- 2. Se identifica la disponibilidad del Número de Participaciones y de Activos Netos de la fecha de cálculo.
- 3. Se procede a obtener el ponderador de la fecha usando la información disponble en base al siguiente algoritmo:

Donde:

valor del i-*ésimo* ponderador

valor del i-*ésimo* fondo

4. Se calcula el rendimiento de cada fondo con información disponible en base al siguiente algoritmo:

Donde:

Rendimiento del i-*ésimo* fondo entre el momento *t* (hoy) y el momento *t-1*(ayer)

Precio del del i-*ésimo* fondo en el momento *t* (hoy)

Precio del del i-*ésimo* fondo en el momento *t-1*(ayer)

5. Se calcula el rendimiento ponderado de cada fondo con información disponible en base al siguiente algoritmo:

Donde:

rendimiento ponderado del i-*ésimo* fondo

valor del i-*ésimo* ponderador

Rendimiento del i-*ésimo* fondo entre el momento *t* (hoy) y el momento *t-1*(ayer)

6. Se calcula el rendimiento ponderado/benchmark en base al siguiente algoritmo:

Donde:

#### rendimiento total ponderado

#### rendimiento ponderado del i-*ésimo* fondo

Ejercicio Hipotético…precios (Pasos 1 y 2)

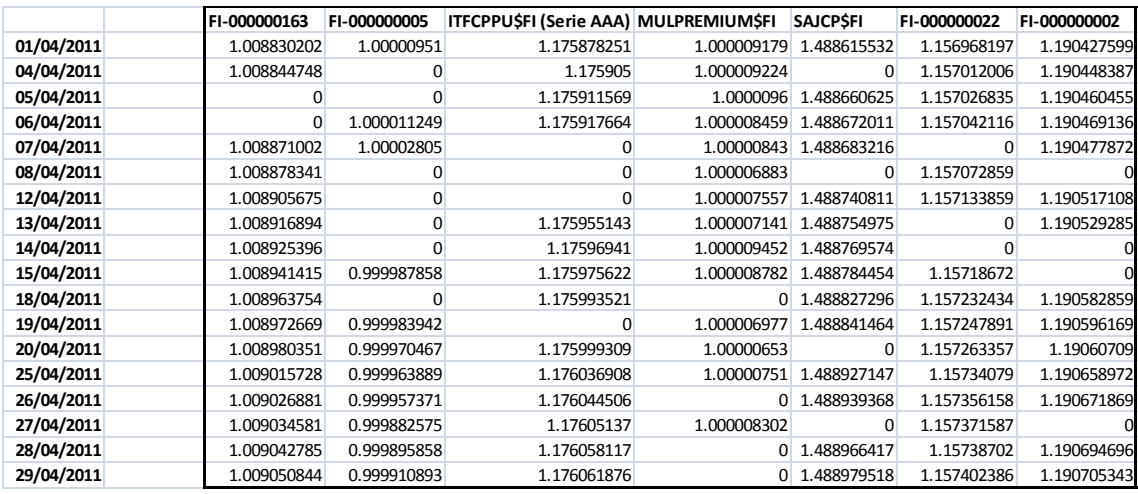

#### Ejercicio Hipotético…Activos Netos (Pasos 1 y 2)

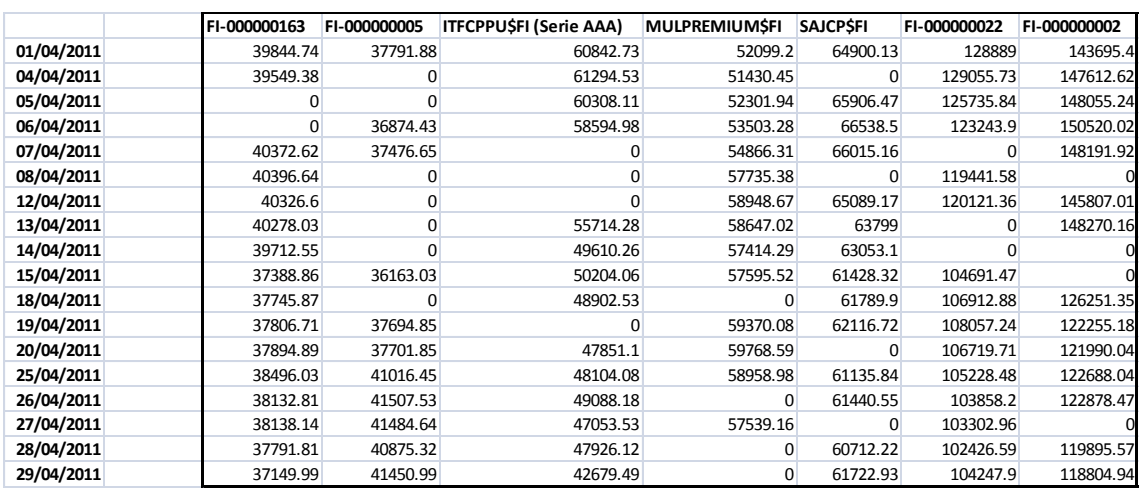

#### Hipotético…Ponderador (Paso 3)

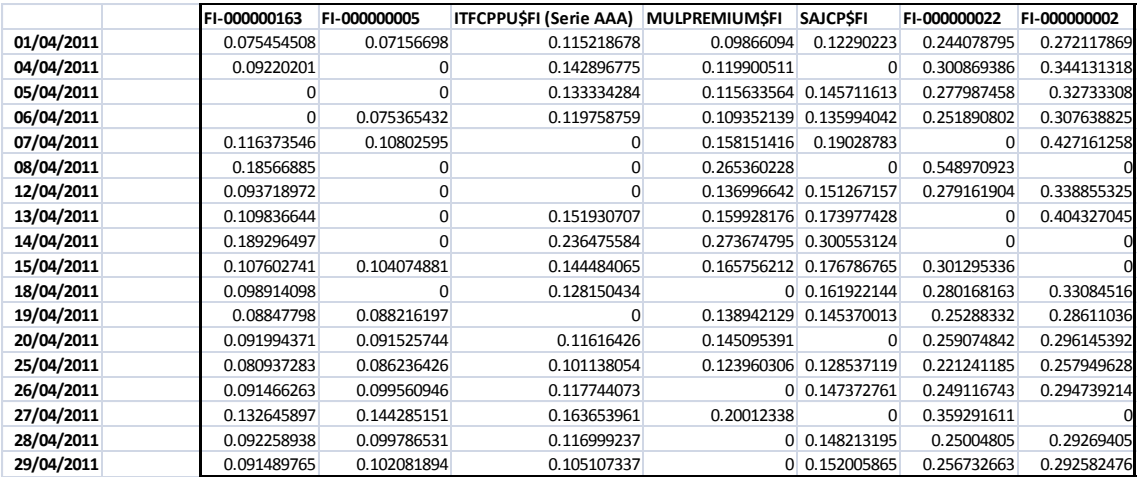

#### Ejercicio Hipotético…Rendimientos (Paso 4)

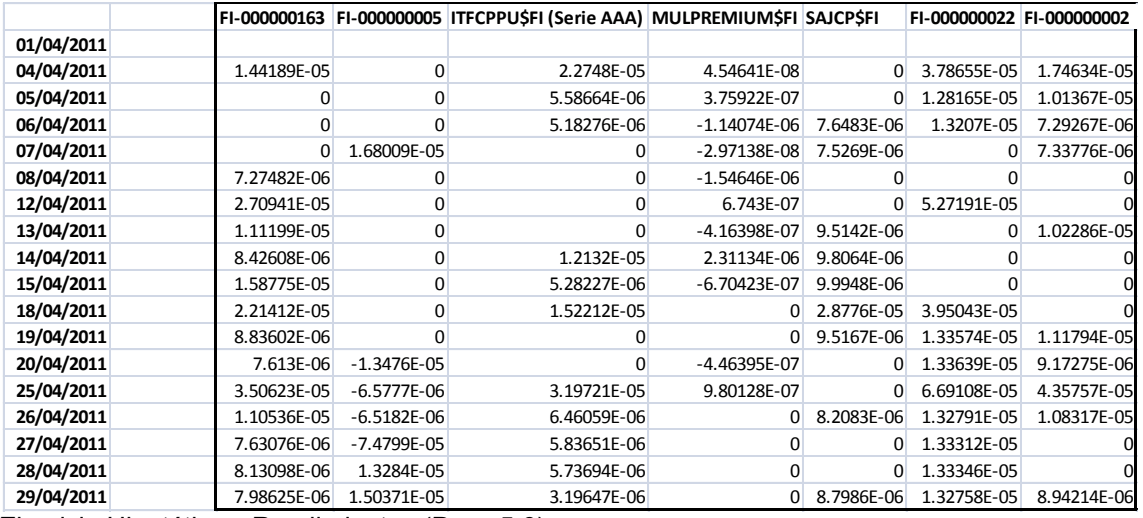

Ejercicio Hipotético…Rendimientos (Paso 5,6)

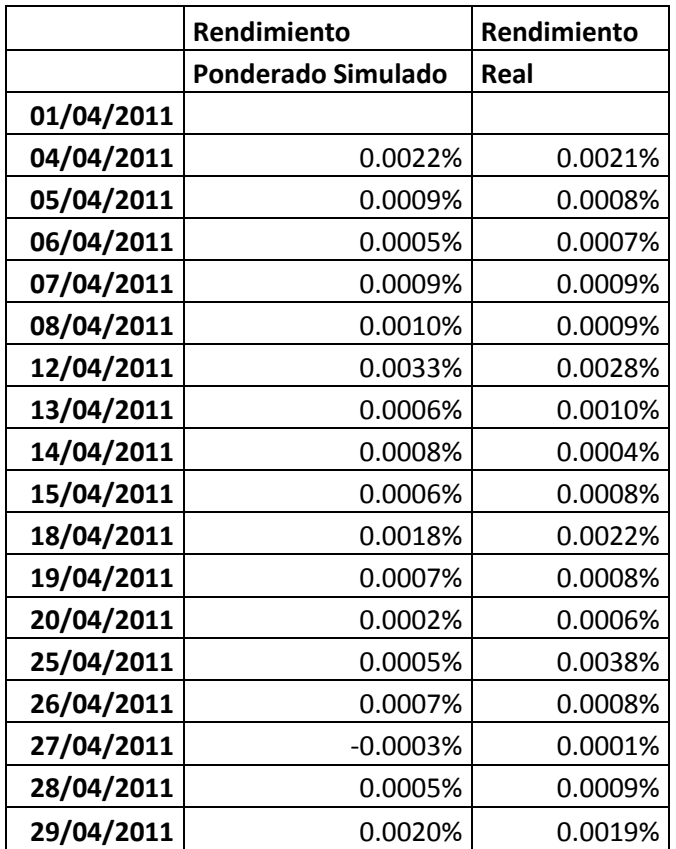

# <span id="page-10-0"></span>**3. Plan de Contigencia en la Generación de Benchmarks para Fondos de Inversión Abiertos**

# **INTRODUCCIÓN**

Considerando el alto nivel de responsabilidad que tiene Valmer con todos los participantes del Mercado Bursátil (Ministerio de Hacienda, Superintendencia de Valores, Entidades Financieras, Pensiones y SegurosPuestos de Bolsa, Empresas emisoras e Inversionistas), tanto en el aspecto referente al calculo de precios como en el de difusión de toda la información que compete al mercado, resulta imperativo llevar a cabo la implementación de un Plan de Continuidad de Negocio, que le permita a Valmer superar eventos o situaciones contingentes que pudieran impedir o poner en riesgo la realización de las actividades propias para la generación y difusión de precios y consecuentemente mantener el concepto de alta seguridad y eficiencia. En virtud de lo anterior, la Dirección de Valmer, asume el compromiso de coordinar el desarrollo e implementación de un Plan de Continuidad de Negocio que cubra esta necesidad.

# **OBJETIVO**

Superar oportunamente cualquier contingencia técnica, natural o bloqueo por marchas, que pudieran impedir los servicios Operativos (cálculo de precios e información de riesgos), Administrativos y Difusión de Información que reciben todos los usuarios y autoridades.

## **ALCANCE**

El alcance de este plan, está dimensionado para cubrir oportunamente la continuidad de todos los procesos que implica la operación y difusión de información de Valmer, así como la recuperación de todos los sistemas, aplicaciones técnicas y de personal, etc., que permiten la continuidad del negocio tanto en las instalaciones, como en el Site alterno.

# **BENEFICIOS**

El que Valmer, cuente con un Plan de Continuidad de Negocio, brinda certidumbre y confianza a todos los intermediarios, autoridades y público inversionista en situaciones de contingencia, así como mantener su imagen institucional de empresa segura.

# **DESIGNACIÓN DE RESPONSABLES Y ACTIVIDADES**

**Responsable:** Dirección de Mercados Internacionales y Nuevos Productos.

**Actividad:** Avisar a todo el personal de operación que activen su programa de contingencia correspondiente, supervisar los procesos durante la contingencia y mantener informados al Director de Valmer y a los clientes de la empresa del estatus de la misma:

Aviso al personal operativo básico. Definir horas de llegada de salida y punto de reunión. Mantener informados a los clientes de la situación. Coordinar los procesos operativos. Establecer comunicación con fuentes de información.

**Suplente:** Subdirector de Valuación.

#### **PERSONAL DE VALMER QUE EN CASO DE CONTINGENCIA SE TRASLADARÁ AL SITE ALTERNO**

- Director General.  $\bullet$
- Dirección de Mercados Internacionales y Nuevos Productos
- Subdirector de Valuación.
- Especialista de valuación Costa Rica.
- Analista de Riesgos Financieros Costa Rica.

# **IDENTIFICACIÓN DE LOS PROCESOS CRITICOS**

Como se mencionó en un principio, el alcance del plan de continuidad de negocios de Valmer, abarca todo el proceso de generación y difusión de información que se realizan en la empresa, motivo por el cual es necesaria la identificación de los procesos críticos que para ello se utilizan.

#### **PARA LA GENERACION DE PRECIOS**

Generación de precios y curvas en RW. Generación de precios e Información en Hojas de cálculo. Generación y obtención de insumos. Generación de reportes de riesgos.

## **PARA LA DIFUSIÓN DE INFORMACIÓN**

Página Web. Correo Electrónico Servidor FTP.

# **APLICACIONES DE LOS PROCESOS CRITICOS**

Risk Watch Servidor Sun de Producción. Servidor Institucional de Red de Valmer (\\VALMERPROD). Sistemas de comunicación (Internet, Bloomberg, SUGEVAL, BCCR, BNCR, BNV). Sistema de análisis de riesgos. Servidor riesgos Producción.

# **DIAGRAMAS DE INSUMOS POR PRODUCTO**

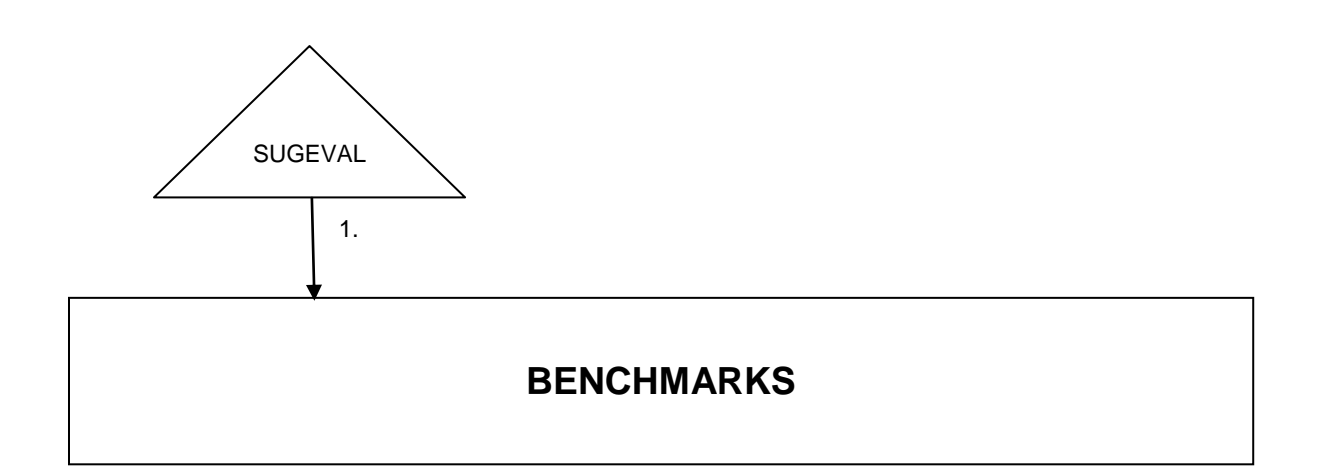

1. VALOR EN LIBROS, CANTIDAD DE PARTICIPACIONES

# **ESCENARIOS DE CONTINGENCIA POR FUENTES DE INFORMACIÓN**

A continuación se presentan escenarios guía que pueden sugerir medidas a tomar en casos similares. Hay que hacer notar que los escenarios de contingencia no son totalmente predecibles y que dependen de oportunidad, la capacidad de decisión y juicio de los responsables. El retorno a la normalidad es parte de la definición de estos escenarios.

# **ESCENARIO DE FALTA DE INFORMACION DE SUGEVAL**

**Actividad:** El personal de Valmer verifica el acceso electrónico a fuentes de SUGEVAL:

- Por los canales tradicionales usando unas salida institucional;
- Por los canales tradicionales usando unas salida externa;
- En caso de persistir la contingencia, se repetirá la información de todos los campos de la última fecha conocida.

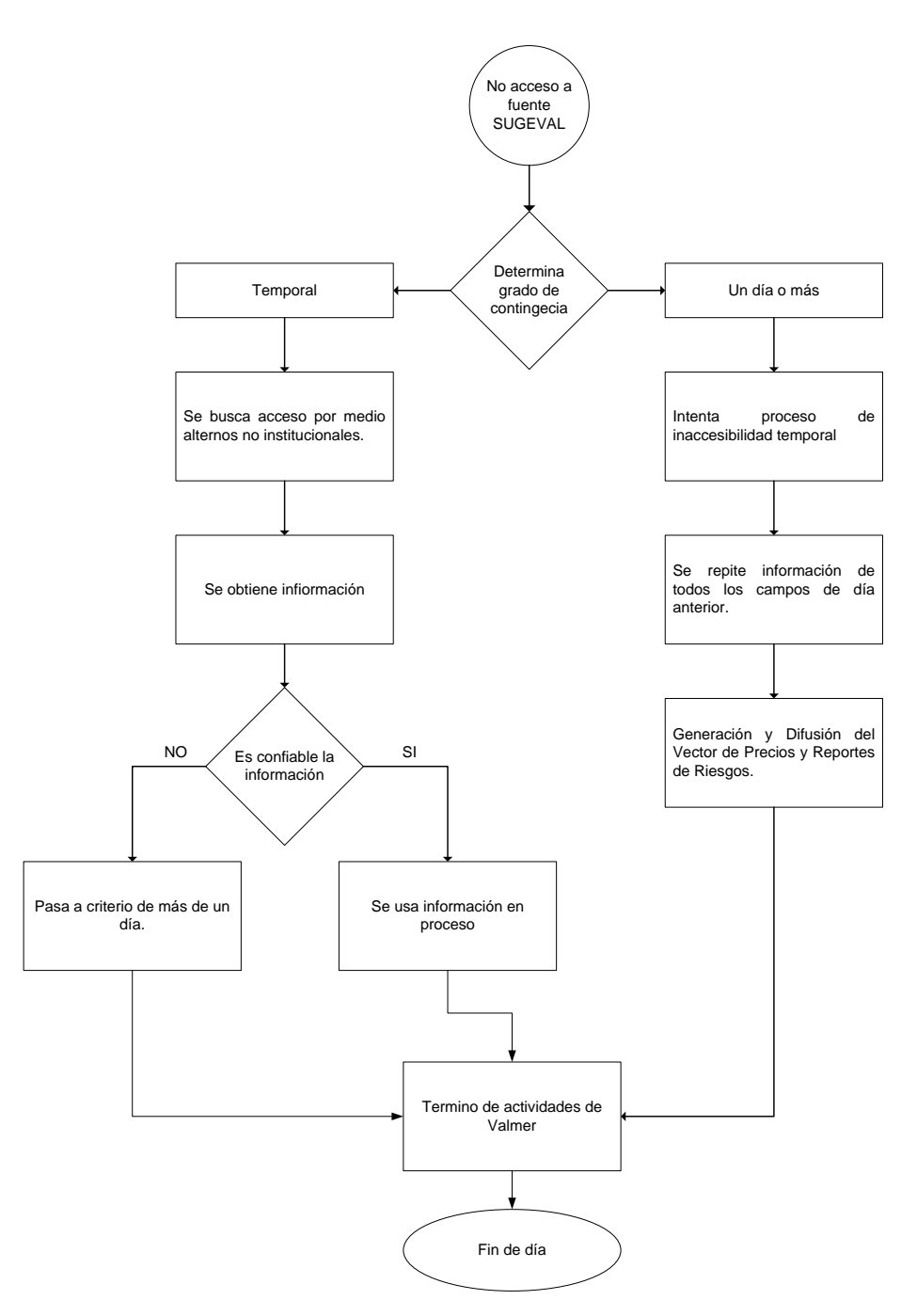

## **Ruta crítica aplicable al escenario por imposibilidad de acceso electrónico a bases de SUGEVAL**